## **Setting Up a Student's College Board Account**

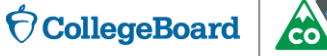

### **To Sign Up for a College Board Account, Students Will Need the Following Information:**

- **Name**
- ► Sex
- Date of birth
- Email address
- Expected high school graduation (month and year)
- ► Home ZIP code
- School name

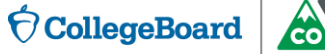

# **LET'S GET STARTED!**

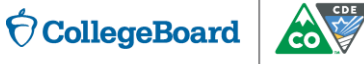

## **Students Should Go to Collegeboard.org**.

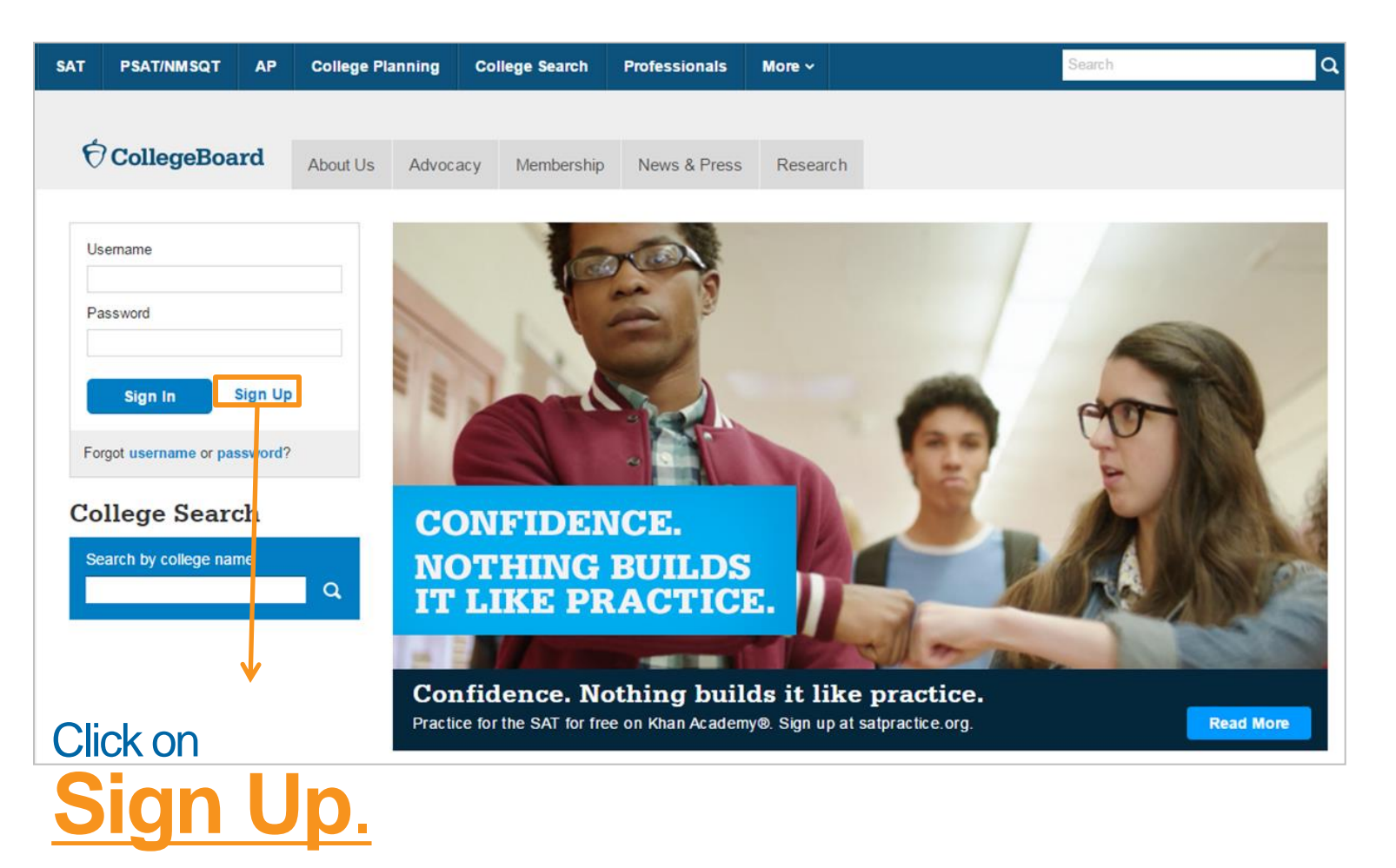

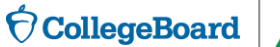

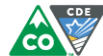

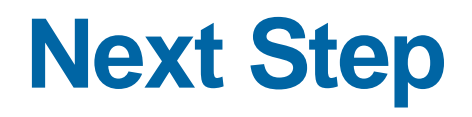

### Create Your College Board Account

To get started please tell us a little more about yourself,

I am a Student Or an Education Professional

### They should select **I am a student**.

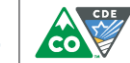

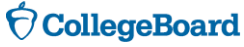

## **Enter Personal Information**

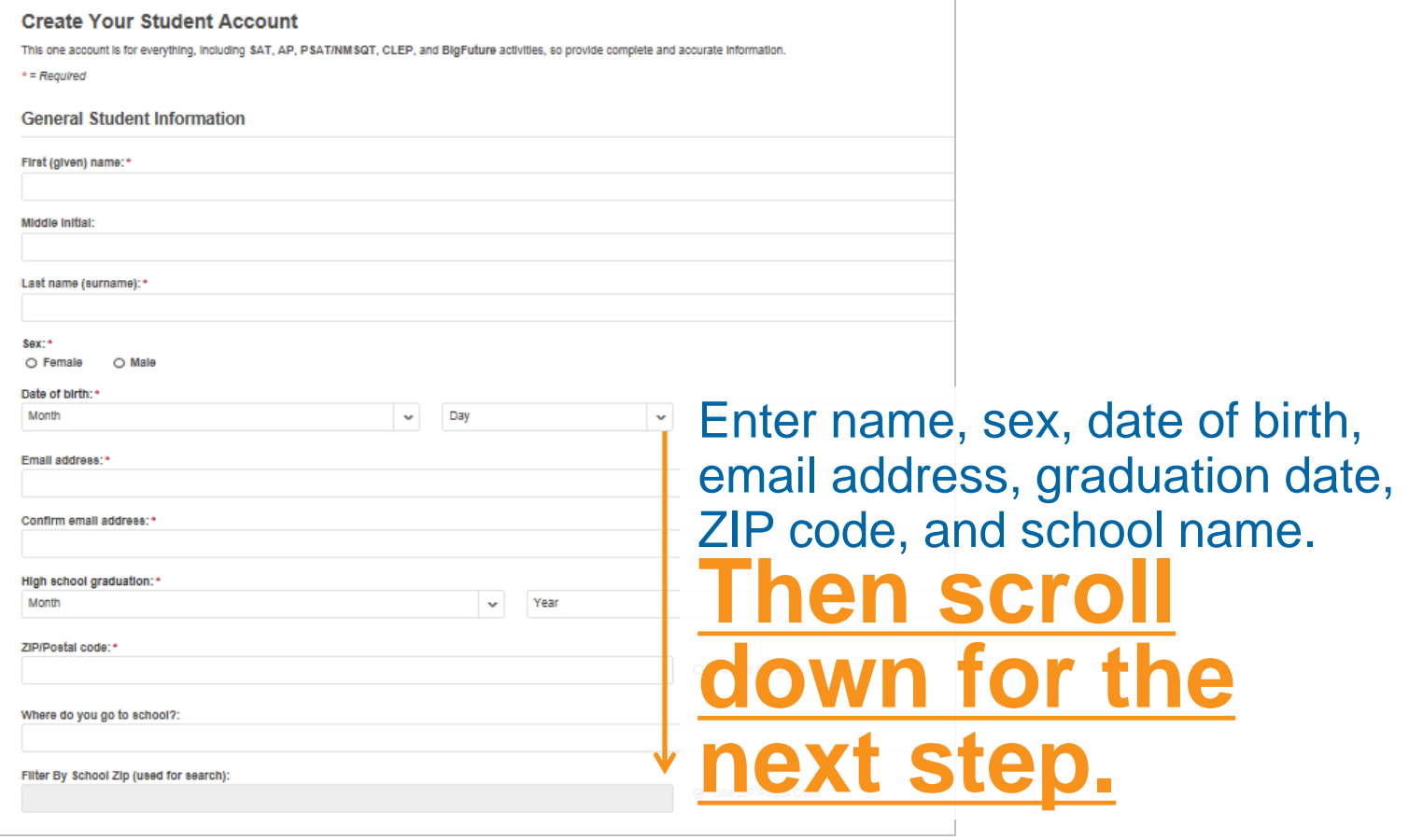

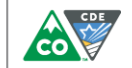

## **Set Username and Password**

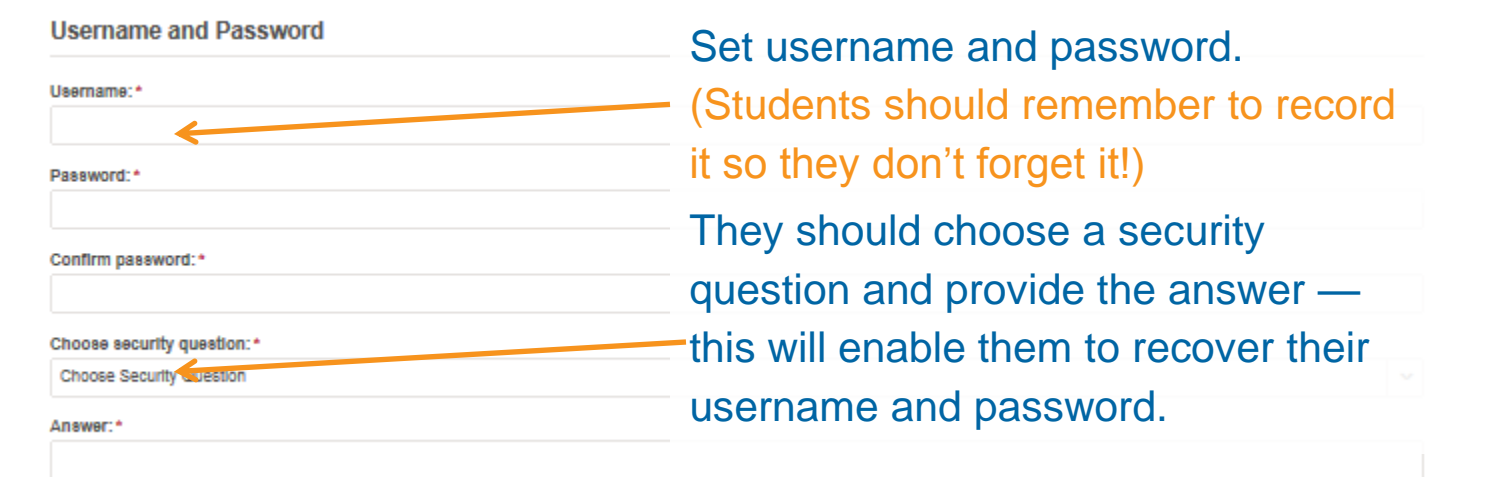

**Scroll down for the next step.**

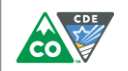

### **Parent Information**

Help your child navigate the road to college. Sign up for free College Board emails to get reminders and advice tailored to his or her grade level. Just select the emails you want to receive and enter your info.

### **Parent first name:**

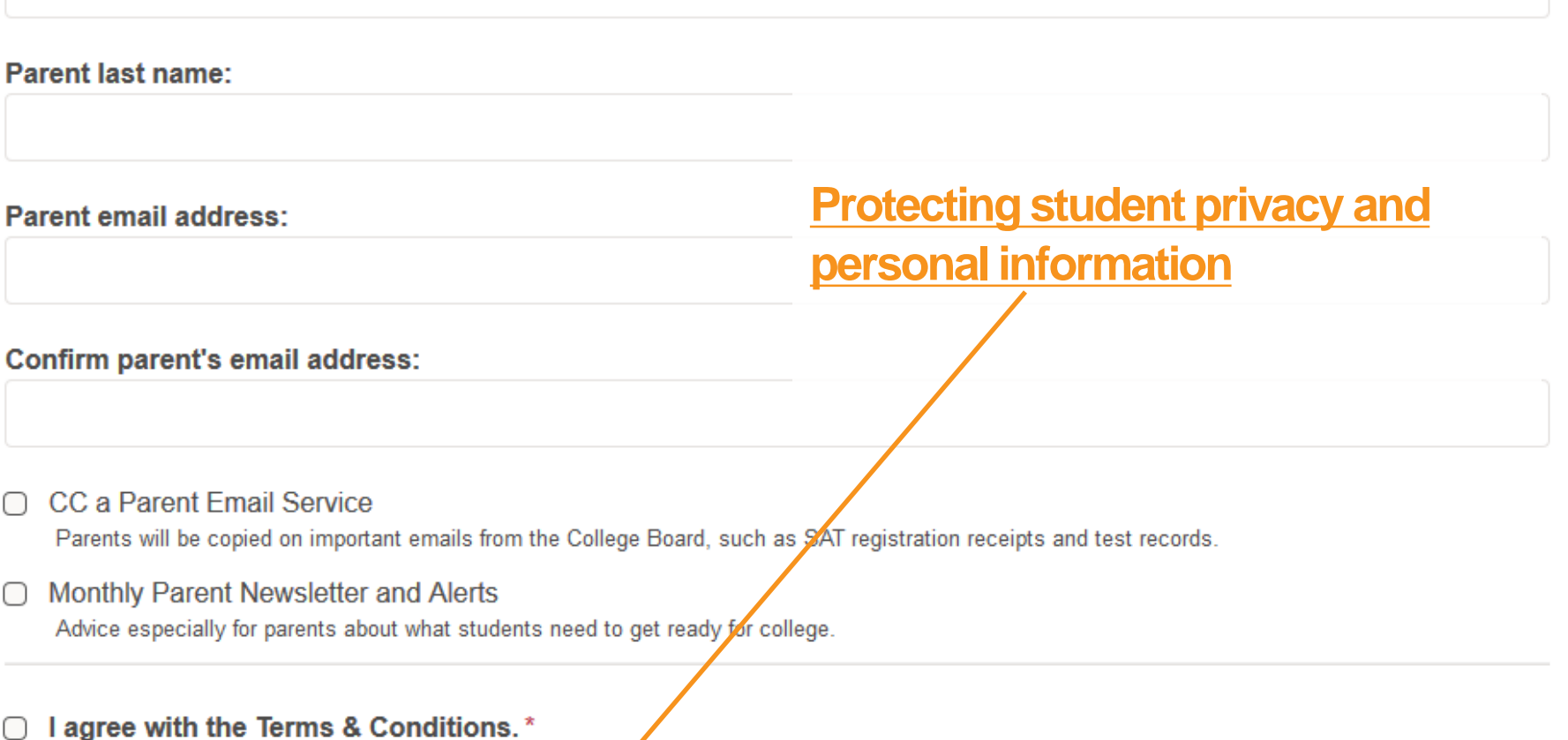

The College Board is dedicated to protecting your privacy and handling any personal information we obtain from you with care and respect. By submitting this information, you are accepting the Site Terms and Conditions and Privacy Policy governing the College Board's website.

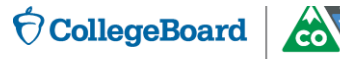

## **Confirm Information, and Create an Account**

### **Create Your Student Account**

Please confirm the following information. Inaccuracies may affect your ability to take exams. Check the box next to each item to verify that it is correct, or select Edit make changes.

- First (given) name:
- Last name (surname):
- Sex:
- Date of birth:

<<Back to Sign Up **Edit** Confirm Once students confirm that their information is correct by clicking each box, they can **confirm and their account will be created.**

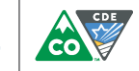

## **Congratulations!**

**Students can now use their College Board Account to:**

- Access scores
- Organize their tasks for applying to college
- $\checkmark$  Plan for college and career with BigFuture<sup>®</sup>

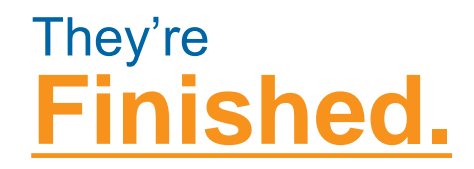

**CollegeBoard** 

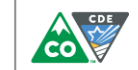

10

## **Customize Student Communication**

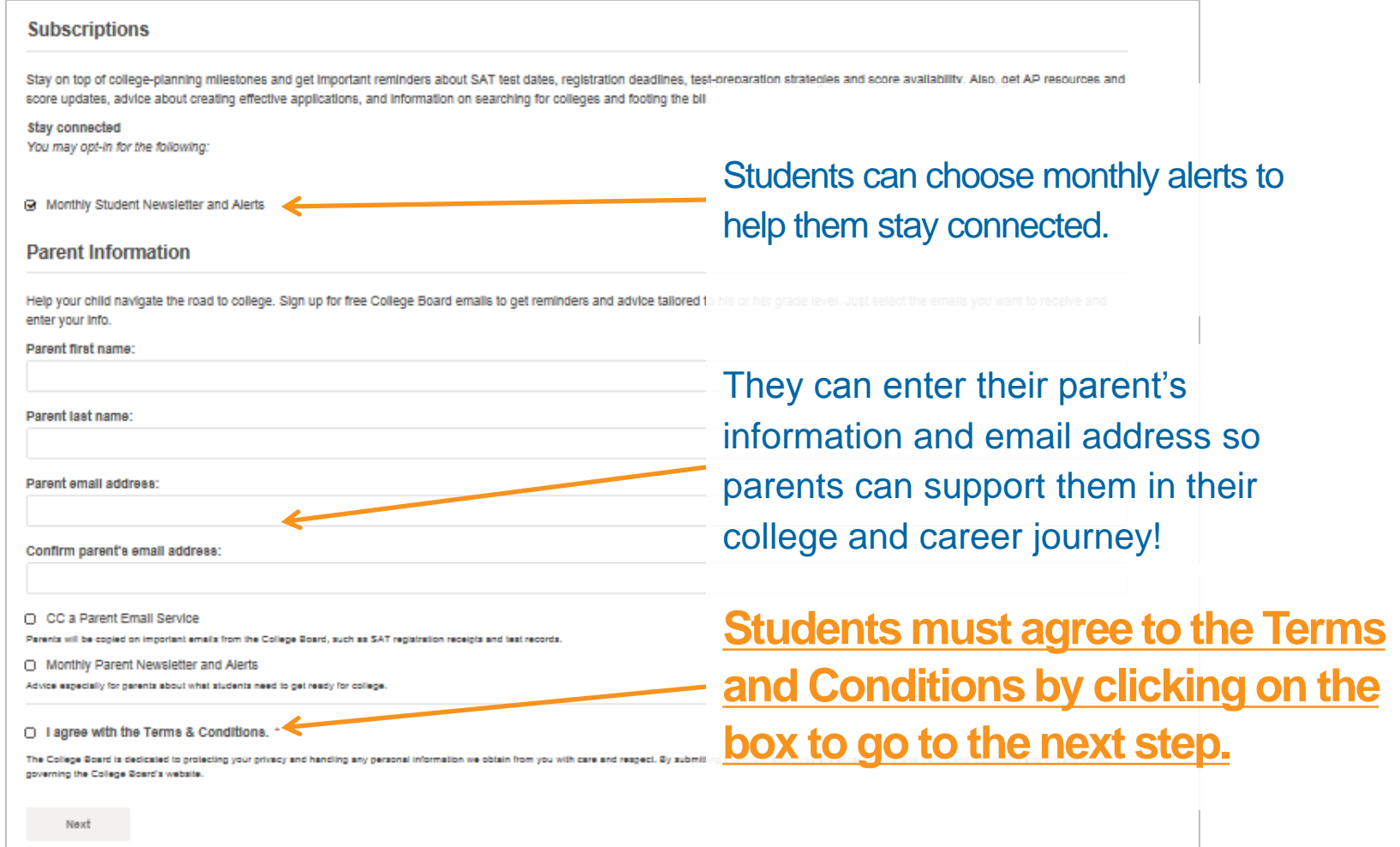

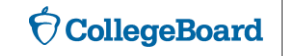

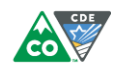

## **Learn More about College Board Privacy Policies**

### https://www.collegeboard.org/privacy-policy#policy-02

### **Our Commitment to Your Privacy**

The information on this site will be updated as necessary. It was most recently updated Jan. 15, 2016.

The College Board respects your privacy, and we are committed to protecting it. We have created this page so that you can easily access our policies about the different ways in which your personal information might be used, and the options you have to control it.

Data Privacy Overview | Privacy Statement | Program-Specific Privacy Policies

#### **Data Privacy Overview**

We have designed a set of privacy principles, which govern how we use your personal information. The College Board gives students the opportunity to choose what personal information they provide to us and how we may share that information.

- 1. The College Board collects personal information only to administer tests and deliver educational opportunities to students.
- 2. The College Board gives students and families complete discretion as to how much additional information they disclose, beyond the minimum information needed to connect students with college success, including registering for the SAT or saving college lists
	- . During the registration process, we ask students for: name, address, date of birth, gender, Social Security Number or student ID, and address. We may also ask for phone numbers and email addresses, school name, grade level or expected graduation date, ethnicity, and a parent's name, email address, and education level.
	- . Sometimes, schools will provide us with student personal information to register the students for College Board tests. Schools may share student name, address, date of birth, and gender, and in certain circumstances information about students to help the College Board determine if they qualify for fee waivers. Students provide any remaining personal information themselves.
	- For students who use our financial aid application services, including CSS/Financial Aid PROFILE, we collect family and student financial information only for the purpose of aiding the institution in processing the students' aid application.

### **Contact Us**

**The College Board** 250 Vesey Street New York, NY 10281 Phone: 212-713-8000

Send us a message

#### **Related Links**

**Important Information About Telemarketing and Internet Scams** 

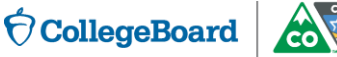

## **Student Score Reports**

### Student Report Demo Site

► Schools may use the example of the online student report to help students. You can access the student reporting demo site by going to: **https://collegereadiness.collegeboard.org/educators/k-12/scoreresources**

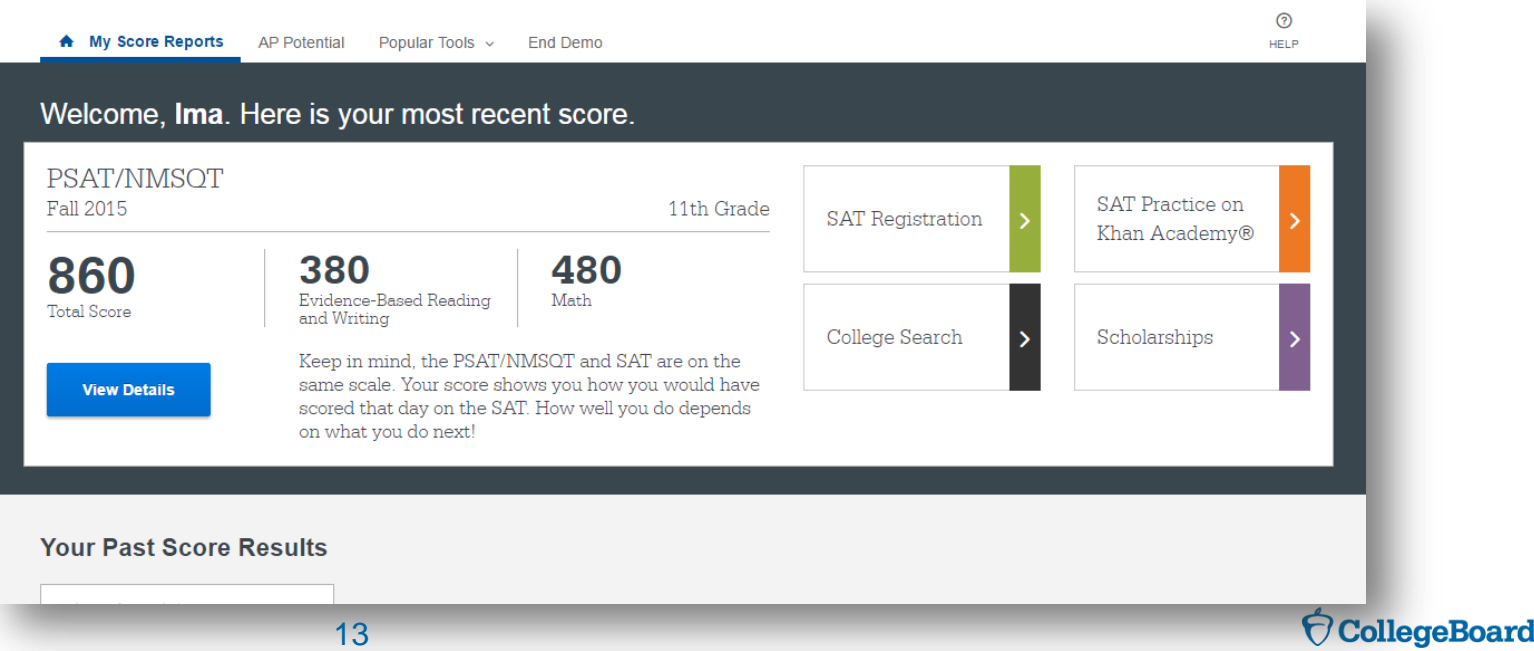

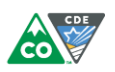